# Standardisierung der Berichterstattung durch XBRL

**BODO KESSELMEYER und PETER LEIBFRIED** 

ANUBO XBRL und Universität St. Gallen (HSG)

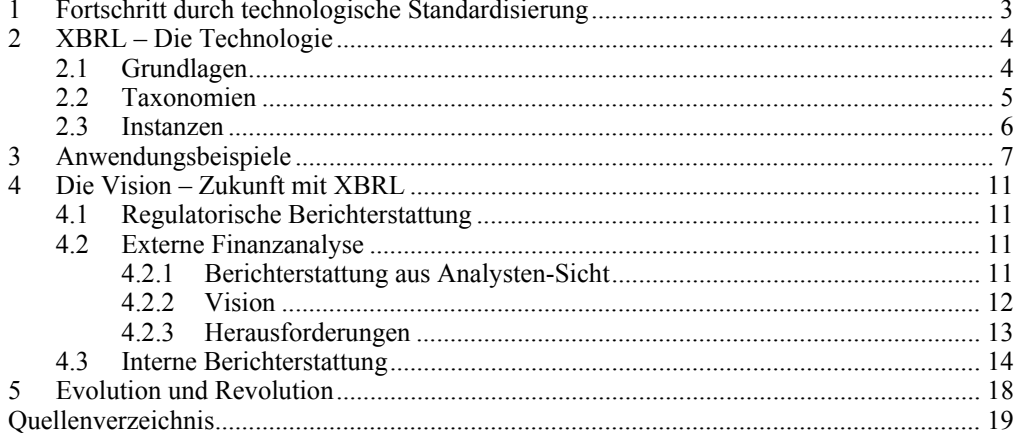

# **1 Fortschritt durch technologische Standardisierung**

Ohne schwarz malen zu wollen: Nicht nur in kleinen und mittleren Unternehmen wirken die technologischen Prozesse zur Bewältigung der finanziellen Berichterstattung oftmals wie Relikte aus einer vergangenen Zeit. Schon die reine Erfüllung der externen Berichtspflichten stellt einen Hindernislauf dar: Aus verschiedensten lokalen Umgebungen werden Zahlen mit manueller Hilfe in zentrale Konsolidierungssysteme übertragen. Für viele Bereiche wie zum Beispiel den Konzernanhang steht gar keine automatisierte Unterstützung zur Verfügung. Der sich ergebende Konzernabschluss wird wieder von Hand in eine Word- oder Excel-Datei eingegeben, die von den dafür zuständigen Personen dann hoffentlich fehlerfrei in den Geschäftsbericht übernommen wird. In eine PDF-Datei konvertiert, stellt das Unternehmen seine Zahlen dann interessierten Anlegern und Analysten zur Verfügung. Doch bevor diese mit den Zahlen etwas anfangen können, erfolgt meist die nächste Stufe der Verarbeitung; in Form von Eingaben in Datenbanken, Bewertungs- und Analyseprogrammen und Berichtsmodulen, die ironischerweise dann oftmals wieder Word- oder Excel-basiert sind.

In der internen Berichterstattung oder bei der Erfüllung steuerlicher oder sonstiger gesetzlicher Berichtspflichten sieht die Welt meistens nicht viel anders aus. Nur in seltenen Fällen verfügen Unternehmen über vollständig integrierte Komplettlösungen. Dies hat einerseits wirtschaftliche Gründe, weil die Finanzfunktion im Gegensatz zu anderen Abteilungen eines Unternehmens oft als nicht wirklich wertschöpfend wahrgenommen wird, und die notwendigen Budgets nur zögerlich frei gegeben werden. Andererseits machten rasche strukturelle Veränderungen durch Akquisitionen und Desinvestitionen die schrittweise Entwicklung stabiler Lösungen in manchen Unternehmensgruppen kaum mehr möglich, weil ständig neue Einheiten aus anderen Umgebungen zu integrieren sind.

Im Ergebnis hinkt die Finanzfunktion in technologischer und prozessualer Hinsicht den Anforderungen ihrer Stakeholder hinterher. Ein zentrales Problem stellen die zahlreichen System- bzw. Medienbrüche dar, die zu überwinden sind. In Projekten begegnet Beratern daher regelmäßig ein gewisser Galgenhumor, bei dem "Microsoft Excel als Standard-Software für den Finanzbereich" bezeichnet wird oder "Manuela und Manuel" die wichtigsten Mitarbeiter sind. $1$ 

Es liegt auf der Hand, diese prozessualen Hürden durch eine innovative technologische Lösung zu überwinden. Die in den vergangenen Jahren dazu entwickelte Technologie heißt "eXtensible Business Reporting Language" (XBRL). Ihre Funktionsweise, der derzeitige Stand der Anwendung, und ihre zukünftigen Möglichkeiten sollen in diesem Beitrag vorgestellt werden. Im Kern geht es bei XBRL um zweierlei. Erstens, für sich genommen aussagelosen Zahlen wird ein "Schild um den Hals gehangen", das ihre jeweilige Bedeutung enthält (so genannte "Tags"). Aus "135.800" wird so "Anlagevermögen 135.800". Zweitens, das menschliche Wissen über Zusammenhänge wie z. B. die hierarchische Position des Anlagevermögens innerhalb einer Bilanz oder dazu gehörende Berechnungsregeln werden in der Sprache XBRL hinterlegt. Eine bislang rein nummerische Information wird dadurch systemübergreifend verarbeitungsfähig; sie kann wesentlich leichter automatisch aus- und eingelesen

<sup>1</sup> Mündlich erschließt sich die angesprochene Doppeldeutigkeit leichter als in schriftlicher Form: Die Namen deuten an, dass im Finanzbereich vielfältige "manuelle" Tätigkeiten zu erledigen sind.

werden. Interessanter Nebeneffekt: XBRL wird zukünftig im Internet das "Googlen von Finanzinformationen" ermöglichen.2

Die sich hieraus ergebenden Potenziale sind enorm: Die anstehenden Veränderungen können aus systemischer Sicht mit der Erfindung des Containers für die Entwicklung der gesamten Warenlogistik verglichen werden. Auch dort war für den Transport mit verschiedenen Verkehrsmitteln zuvor das mehrmalige Umpacken der versendeten Güter notwendig. Die Verwendung standardisierter Container führte zu einer systemunabhängigen, durchgehenden Logistikkette über Schiffe, Bahnen und LKW. Ohne Container wäre der moderne internationale Warenverkehr kaum denkbar. Eine ähnliche Entwicklung steht für die Finanzberichterstattung bevor; durch die standardisierte "Containerisierung" von Informationen werden diese rasch und ohne Übertragungsverluste in den verschiedensten Systemen reisefähig gemacht.

# **2 XBRL – Die Technologie**

### **2.1 Grundlagen**

Als geistiger Vater der heutigen XBRL-Technologie kann Charles Hoffmann angesehen werden, der im Jahr 1998 die Idee einer globalen "Business reporting language" auf der Basis von XML<sup>3</sup> (eXtensible Markup Language) an das American Institute for Certified Public Accountants (AICPA) herantrug. Das AICPA finanzierte im folgenden Jahr einen Prototyp.4

XBRL ist ein technisches Rahmenkonzept, mit dem Datenaustauschformate (Taxonomien) für betriebswirtschaftliche Informationen festgelegt werden können. Unter einer Taxonomie versteht man ein strukturiertes Verzeichnis bzw. Klassifizierungssystem zu einem Themenbereich.<sup>5</sup> Eine Taxonomie enthält nur Meta-Daten, also Informationen über andere Daten. Die eigentlichen Geschäftsdaten, z. B. die Zahlen in einer Bilanz, liegen – als so genannte Fakten – ungeordnet in einer XBRL-Instanz.

Sowohl Instanzen als auch Taxonomien sind XML-Dokumente und damit wie Textdokumente lesbar.

 $\frac{1}{2}$  Für das Googlen nach unternehmensinternen ERP-Daten mittels XBRL gibt es bereits einen Prototypen; vgl. *GIANLUCA* (2006), S. 59 ff.

XML ist eine universelle vom World Wide Web Consortium (W3C, http://www.w3.org/XML/) entwickelte Sprache zum Austausch von Informationen: IT-Plattform-unabhängig, selbst beschreibend und erweiterbar. XML dient als Ausgangsbasis für zahlreiche branchenspezifische Sprachen. 4

<sup>&</sup>lt;sup>4</sup> Vgl. *TIE* (2005), S. 33.

Vgl. *EGAN* (2007), S. 4.

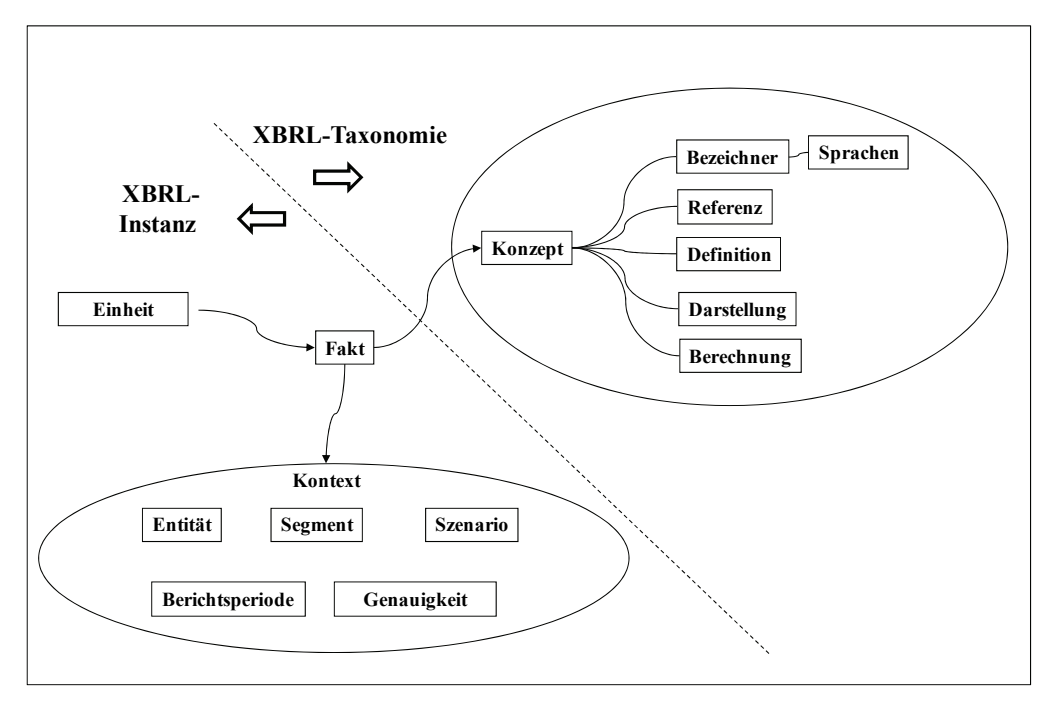

*Abbildung 1: Beziehungen zwischen Unternehmens-Daten (XBRL-Instanz) und Metadaten über die Bilanzierung (XBRL-Taxonomie)* 

## **2.2 Taxonomien**

 $\overline{a}$ 

Taxonomien beschreiben, welche Fakten grundsätzlich in einer XBRL-Instanz vorhanden sein können. Die IFRS General Purpose Taxonomy (IFRS GP) enthält beispielsweise ein "strukturiertes Verzeichnis" der möglichen Bilanzpositionen nach IAS/IFRS. Eine solche Taxonomie wird XBRL-Financial-Reporting-Taxonomie (XBRL-FR-Taxonomie) genannt. XBRL-FR-Taxonomien können sowohl bei der Weitergabe des Jahresabschlusses an Dritte verwendet werden wie auch in der internen Berichterstattung der Tochterunternehmen an die Muttergesellschaft.

Zur Sicherstellung der Standardisierbarkeit enthält eine Taxonomie so genannte Konzepte (z. B. das Konzept "PropertyPlantAndEquipmentGross") sowie Informationen darüber, wie diese miteinander in Verbindung stehen.<sup>6</sup> Weitere elementare Eigenschaften sind integrierbare Validierungsregeln sowie die Unterstützung der Mehrsprachigkeit. Darüber hinaus kann in einer Taxonomie auf Referenzmaterialien verwiesen werden. Nach IFRS enthalten sind z. B. Hinweise auf:

¾ Referenzen auf Dokumente mit präziser Definition eines Konzeptes, z. B. auf IFRS, IAS oder IFRIC mit Angabe der genauen Fundstelle,

<sup>6</sup> Vgl. *RAMIN/KESSELMEYER/OTT* (2006), S. 183, und *FLICKINGER* (2007), S. 35 ff.

- ¾ Referenzen auf detaillierte Erklärungen für Anhangsangaben beispielsweise mit den Kategorien "verpflichtend" und "empfohlen",
- ¾ Referenzen auf Dokumente zu Methoden, um Werte des betroffenen Konzepts zu messen ("Fair Value"), sowie
- ¾ Referenzen auf generelle Kommentare oder
- ¾ Referenzen auf ein dokumentiertes Beispiel in den Richtlinien.

In Bezug auf die verwendeten Rechnungslegungsstandards ist XBRL grundsätzlich flexibel. Financial-Reporting-Taxonomien existieren mittlerweile in rund 20 Sprachen und für die Rechnungslegungsvorschriften in Kanada, China, Deutschland (HGB), Korea, Neuseeland, Niederlande, Großbritannien und USA (US-GAAP). Das IASCF (International Accounting Standards Committee Foundation) hat Taxonomien für die IFRS-Richtlinien für die Jahre 2003 bis 2007 herausgegeben. Sofern branchentypische Inhalte nicht in diese Taxonomien aufgenommen worden sind, können solche Inhalte als Ergänzung (Extension) nahtlos an diese Taxonomien angebunden werden.

## **2.3 Instanzen**

Die eigentlichen Geschäftsdaten, z. B. die Zahlen in einer Bilanz, liegen als so genannte Fakten ungeordnet in einer XBRL-Instanz.

Die Fakten werden innerhalb der XBRL-Instanz mit einer Einheit und ihrem so genannten Kontext verbunden. Die Einheit ist frei wählbar, wird jedoch meist eine Währungsangabe sein. Kontexte können beispielweise Angaben über die Firma, das Geschäfts-Segment, Genauigkeit oder ein bestimmtes Szenario (Ist-/Plan-Zahlen) sein. Im Bereich der Genauigkeit werden Nachkommastellen oder Rundungen (auf T-EUR, Mio., etc.) festgelegt.

XBRL-Instanzen sind nur zusammen mit der zugrunde liegenden XBRL-Taxonomie systemübergreifend aus- und einlesbar. Abbildung 2 enthält beispielhaft die XBRL-Instanz zur Bilanzposition "Forderungen" und zeigt auf, wie auf diese mit einem Tabellenkalkulationsprogramm zugegriffen werden kann.

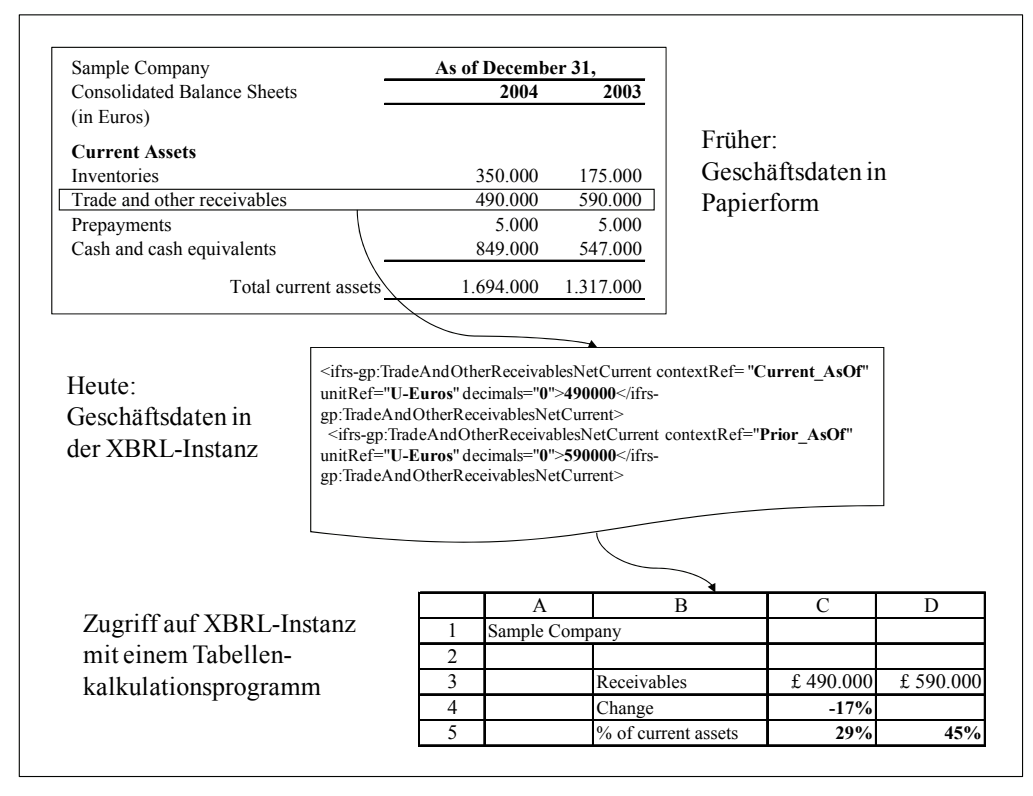

*Abbildung 2: XBRL-Instanz mit Beispieldaten und Verwendung in einem Tabellenkalkulationsprogramm* 

# **3 Anwendungsbeispiele**

Die US Securities and Exchange Commission (SEC) startete mit Wirkung zum 4. April 2005 ein Voluntary Filing Program zur Abgabe von Berichten im XBRL-Format.<sup>7</sup> Mittlerweile haben mehr als 40 Unternehmen wie Microsoft, EMC, Ford Motor Company, Business Objects, Adobe Systems und United Technologies XBRL-Filings an die SEC eingereicht.<sup>8</sup>

Die Erfahrungsberichte der Teilnehmer – beispielsweise in den im Internet veröffentlichten Videoaufzeichnungen der Interactive Round Table - sind überwiegend positiv.<sup>9</sup> Der US-Datendienstleister EDGAR Online teilte am 6. Juni 2006 mit, dass "Alt-Daten" in XBRL umgestellt worden sind; somit ständen nun von mehr als 10.000 Unternehmen XBRL-Daten

<sup>7</sup>  $Vgl. US SEC (2007b).$ 

Für eine aktuelle Liste der Unternehmen, die Daten im XBRL-Format an die SEC abgeben, siehe http://www. xbrl.org/us/secvfp/. Zum SEC Voluntary Filing Program mit XBRL siehe auch die Hinweise von *XBRL INTER-NATIONAL* unter http://www.xbrl.org/us/secvfp/

Vgl. *US SEC* (2007a), S. 34 ff., und *BIRNEY* (2007), Folien 10 ff.

zur Verfügung.<sup>10</sup> Nur wenige Monate später, am 25. September 2006, überraschte die SEC mit der Meldung, dass das Informationssystem EDGAR mit modernsten Technologien zur Interaktivität und Automatisierung ausgestattet wird, und die US SEC 54 Mio. US-\$ investiert. Die SEC modernisiert das aus den achtziger Jahren stammende System EDGAR für börsennotierte Unternehmen und stellt es von einem Formblatt-orientierten Archivierungssystem auf ein dynamisches, interaktives und in Echtzeit operierendes System unter Nutzung von XBRL um. Damit werden folgende Ziele verfolgt:

- ¾ höhere inhaltliche Transparenz der Daten, z. B. durch unmittelbaren Zugriff auf Einzelpositionen in Filings,
- ¾ interaktive Analyse der Daten für Investoren und Analysten, z. B. für Unternehmensvergleiche bzgl. ausgewählter Einzelpositionen als kostenlose Anwendung im Internet, sowie
- ¾ vollautomatische Auswertung der Daten/Filings der Unternehmen durch jedermann. Hierzu werden bestehende Internet-Technologien verwendet, welche die Bekanntgabe von Unternehmensinformationen, das Herunterladen und die Analyse dieser Daten in Echtzeit erlauben.

Die Umstellung dieses für den US-Finanzmarkt wichtigen Informationssystems gilt als wesentlicher Meilenstein der XBRL-Implementierungen an den weltweiten Börsen.

Die Canadian Securities Administrators (CSA) hat im Mai 2007 das XBRL Voluntary Filing Program gestartet.<sup>11</sup> Die teilnehmenden Unternehmen führen dabei das bisherige Reporting mittels PDF Dateien fort. Die XBRL-Filings werden der Öffentlichkeit im SEDAR System (System for Electronic Document Analysis and Retrieval) zur Verfügung gestellt. Ziel des Voluntary Filings Program ist es, auf dem kanadischen Wertpapiermarkt praktische Kenntnisse und Erfahrungen bei der Aufbereitung, Abgabe und Verwendung von XBRL zu gewinnen. Die CSA wird dabei den Nutzen von XBRL bewerten, um später über die obligatorische Verwendung von XBRL zu entscheiden.

An der Shanghai Stock Exchange (SSE) werden, beginnend mit dem Eingang der 2003er Jahresberichte (118 Stück), Quartals-, Halbjahres- sowie die Jahresberichte mit XBRL an die SSE gesendet. Seit dem Halbjahresbericht 2004 gehen so regelmäßig jeweils über 800 Instanz-Dokumente bei der SSE ein.<sup>12</sup> Als nächstes sollen die Analyse-Applikationen für Analysten und Investoren weiterentwickelt und XBRL noch umfassender verwendet werden, etwa beim Ad-hoc-Reporting oder für Investmentfonds.<sup>13</sup> Seit dem 1. November 2007 müssen an der SSE börsennotierte Unternehmen ihre Jahresabschlüsse verpflichtend im XBRL-Format bei der Accounting & Corporate Regulatory Authority (ACRA) einreichen.<sup>14</sup>

<sup>&</sup>lt;sup>10</sup> Vgl. *EDGAR ONLINE* (2006).<br>
<sup>11</sup> Vgl. *CSA/ACVM* (2007).<br>
<sup>12</sup> Vgl. *ZHENG* (2006), Folie 18.<br>
<sup>13</sup> Vgl. *ZHENG* (2006), Folie 33.<br>
<sup>14</sup> Vgl. *ACRA* (2007). Danach ist entweder der gesamte Abschluss im XBRL Format e zumindest Bilanz und Gewinn- und Verlustrechnung (Option B).

Die Tokyo Stock Exchange startete in April 2006 ein XBRL Trial & Demo Programm.<sup>15</sup> Nach Planungen der japanischen Regierungsbehörde Financial Services Agency (FSA) soll XBRL im Jahr 2008 obligatorisch für das Reporting sämtlicher Unternehmen – etwa 5.000 Unternehmen – in das Informationssystem EDINET (Electronic Disclosure for Investors's NETwork) verwendet werden.<sup>16</sup> Das Pilotprogram startete im Juli 2007 als Voluntary Filing Program.<sup>17</sup> Auch bei der koreanischen Wertpapieraufsicht Financial Supervisory Service (FSS) existiert bereits ein Voluntary Filing Programm.<sup>18</sup>

XBRL Australia hat im Jahr 2007 die IFRS-Taxonomie um Landesspezifika erweitert und wurde dabei finanziell von der Australian Stock Exchange und der Regierung (Australian Government Information Management Office) unterstützt.<sup>19</sup> Die ukrainische Wertpapier und Börsenbehörde Ukraine's Securities and Stock Market State Commission (SSMSC) plant die Einführung eines neuen Systems, um Firmen die Abgabe von Finanzberichten im XBRL-Format zu ermöglichen.<sup>20</sup> Der Abu Dhabi Securities Market hat im Mai 2006 allen notierten Unternehmen die Nutzung von XBRL empfohlen.21

In Europa liegen in Spanien die umfangreichsten Erfahrungen mit XBRL auf dem Gebiet der Berichterstattung börsennotierter Unternehmen vor. Seit dem 1. Juli 2005 verwendet die spanische Börsenaufsicht Comisión Nacional del Mercado de Valores (CNMV) XBRL für den Empfang der laufenden Finanzinformationen für die spanische Börse.<sup>22</sup> Bis Oktober 2005 hat die CNMV von über 3.000 Unternehmen Finanzdaten mittels XBRL erhalten.23

Obligatorisch wird XBRL im Bereich der Bankenaufsicht in den USA seit dem 1. Oktober 2005 verwendet.24 Dabei stellen über 8.000 Banken ihre Quartalsberichte in das Central Data Repository (CDR) ein, das mit XBRL-Technologie betrieben wird. Das Committee of European Banking Supervisors (CEBS) empfiehlt den nationalen Bankenaufsichtsbehörden in der EU die Verwendung von XBRL für ein harmonisiertes europäisches Berichtssystem und unterstützt dabei die Entwicklung der entsprechenden Taxonomien.<sup>25</sup> XBRL ist daher bei zahlreichen nationalen Banken-Aufsichtsbehörden in Europa im Einsatz. Ähnlich der erwähnten XBRL-Anwendung beim deutschen elektronischen Bundesanzeiger gibt es weitere XBRL-Projekte in Europa, so in Schweden (Swedish Companies Registration Office), Belgien (Central Balance Sheet Office), Großbritannien (Companies House), Italien (Registro Imprese Italiane)<sup>26</sup> oder beim European Committee of Central Balance Sheet Data Offices (ECCBSO)<sup>27</sup>.

<sup>15</sup> 

<sup>&</sup>lt;sup>15</sup> Vgl. *XBRL INTERNATIONAL* (2007a), S. 18.<br>
<sup>16</sup> Vgl. *SHIOZAKI* (2007), Folie 2.<br>
<sup>17</sup> Vgl. *XBRL INTERNATIONAL* (2007a), S. 19.<br>
<sup>18</sup> Vgl. *KOREA'S CORPORATE FILING* (2007).<br>
<sup>19</sup> Vgl. *XBRL AUSTRALIA* (2007).<br>
<sup>20</sup>

corep.info/ (Stand: 01.08.2007). 26 Vgl. *FUMIANI* (2007), Folie 7. 27 Vgl. *ORTEGA/MACDONALD* (2007).

Besonderen Vorbildcharakter aus volkswirtschaftlicher Sicht hat das National Taxonomy Project (NTP) der Niederlande, weil dort externe Adressaten wie die Steuerbehörde, Statistik-Behörde und Industrie- und Handelskammern eine gemeinsame, einheitliche Taxonomie erstellt haben.28 Seit dem 1. Januar 2007 können Unternehmen ihre Daten an ausgewählte niederländische Behörden im XBRL-Format senden.29 Im Februar 2007 wurde eine neue Version der Dutch Taxonomy freigegeben, die für die Offenlegung von Jahresabschlüssen, für Steuererklärungen und Abgabe von Wirtschaftsstatistik-Daten verwendet werden soll.<sup>3</sup> XBRL und die damit verbundene Standardisierung ist ein Mittel, um den Verwaltungsaufwand in den Niederlanden zu reduzieren.<sup>31</sup> Zahlreiche Länder interessieren sich mittlerweile für diesen volkswirtschaftlich orientierten Ansatz, insbesondere Australien.

Bei der Deutschen Börse haben im Rahmen einer XBRL-Initiative im Jahr 2004 sechs Unternehmen, darunter die Fraport AG, mobilcom AG und Software AG ihre Finanzdaten im XBRL-Format abgegeben.32 Die XBRL-Initiative wurde zwar nicht weiter verfolgt, gleichwohl steht der Showcase zum Abruf im Internet noch zur Verfügung. Seit dem 1. Januar 2007 hat sich in Deutschland die Situation geändert. Hierfür gab es zwei Auslöser:

- ¾ Für die Offenlegung von Jahresabschlüssen bevorzugt der neue elektronische Bundesanzeiger XBRL als Einreichungsformat. Grundlage ist das Gesetz über elektronische Handelsregister und Genossenschaftsregister sowie das Unternehmensregister (EHUG) vom 10. November 2006, das seit dem 1. Januar 2007 anzuwenden ist. Es ist zu erwarten, dass die DATEV über ihre eigene DATEV-XBRL-Schnittstelle die volumenmäßig größte Anzahl von Jahresabschlüssen (etwa 2,4 Mio. Abschlüsse wären möglich) im XBRL-Format an den Bundesanzeiger senden wird.<sup>33</sup>
- ¾ Für die Halbjahres- und Quartalsfinanzberichte, die von börsennotierten Unternehmen für das neue Unternehmensregister einzureichen sind, ist XBRL ebenfalls das bevorzugte Einreichungsformat.34 Grundlage ist das Transparenzrichtlinie-Umsetzungsgesetz (TUG) vom 5. Januar 2007 in Verbindung mit der Verordnung über das Unternehmensregister vom 26. Februar 2007.

<sup>28</sup> Vgl. *DUTCH TAXONOMY PROJECT* (2006). 29 Vgl. *O. V.* (2007). Projektwebsite der niederländischen Taxonomie-Projektgruppe: http://www.xbrl-ntp.nl/english

<sup>&</sup>lt;sup>30</sup> Vgl. *XBRL INTERNATIONAL* (2007a), S. 20.<br><sup>31</sup> Zur nationalen wie auch internationalen Relevanz dieses niederländischen Ansatzes siehe den Bericht an die OECD; vgl. *VAN BURG/LOKIN* (2006).

<sup>&</sup>lt;sup>32</sup> Vgl. *DEUTSCHE BÖRSE GROUP* (2005).<br><sup>33</sup> Vgl. *KEMPF* (2007), Folie 4.<br><sup>34</sup> Die aktuelle Formulierung des Bundesanzeigers geht sogar von einer "grundsätzlichen" Anwendung von XBRL aus "[…] *Halbjahres- und Quartalsfinanzberichte sind grundsätzlich als XML-Dokumente auf Basis der XBRL-Taxonomien per Uploadverfahren zu übermitteln*"; *BUNDESANZEIGER* (2007), S. 4. Es besteht jedoch Anlass zur Annahme, dass der Bundesanzeiger die "*grundsätzliche Anwendung*" von XBRL durch alternative Formate ab September 2007 erweitert; vgl. *BOMMER/HELDT* (2007), S. 45. Rechtsgrundlagen sind § 8b (3) Ziffer 2 HGB i. V. m. § 8b (2) Ziffer 9 HGB sowie §§ 37w, 37x WpHG, § 10 der Unternehmensregisterverordnung vom 26.02.2007 und BGBl. I S.219.

# **4 Die Vision – Zukunft mit XBRL**

## **4.1 Regulatorische Berichterstattung**

Ausgangspunkt der weltweiten Verbreitung von XBRL in den letzten Jahren sind offizielle Regulatoren wie Bankenaufsicht, Börsenaufsicht, Handelsregister oder Steuer- und Statistikbehörden. Die Ursache dazu liegt darin, dass XBRL den Bedürfnissen dieser Nutzer in idealer Weise entspricht:

- ¾ XBRL als lizenzfreie Sprache,
- ¾ IT-Plattform-unabhängig,
- ¾ umfangreiches Softwareangebot,
- ¾ nahtlose Erweiterbarkeit von Taxonomien und hohe Flexibilität,
- $\triangleright$  internationale Akzeptanz,
- ¾ integrierbare Validierungsregeln mit weniger Aufwand beim Empfänger und
- ¾ höhere Datenqualität beim Empfänger.

Ein Meilenstein für die Nutzung von XBRL an den internationalen Kapitalmärkten ist die Umstellung der Unternehmensdatenbank EDGAR der US-Börsenaufsicht SEC. An einigen asiatischen Börsen wird XBRL zukünftig gar obligatorisch angewendet werden. Es ist nur noch eine Frage der Zeit, wann XBRL auch bei der SEC "verpflichtend" oder über den Zwang des Faktischen "quasi verpflichtend" wird. Eine Nutzung von XBRL in den USA und Asien wird dazu führen, dass die restlichen international bedeutenden Börsen nachziehen müssen: Finanzmärkte sind global, und durch XBRL können Marktteilnehmer Informationen schneller und leichter auswertbar erhalten.

#### **4.2 Externe Finanzanalyse**

 $\overline{a}$ 

Die Bereitstellung von Informationen durch börsennotierte Unternehmen ist aus Sicht von Finanzanalysten gegenwärtig nicht zufriedenstellend. Anlässlich der 15. XBRL International Konferenz in München im Juni 2007 wurden dazu zahlreiche Überlegungen in die internationale und deutsche Diskussion eingebracht.<sup>3</sup>

## **4.2.1 Berichterstattung aus Analysten-Sicht**

Zentrales Arbeitsmittel von Finanzanalysten ist ein Spreadsheet, in dem Unternehmensdaten gesammelt, analysiert und verglichen werden. Dazu greifen Finanzanalysten in aller Regel auf die Daten großer Finanzintermediäre wie Bloomberg, Reuters, etc. zurück. Bei den Finanzintermediären sind zuvor die papiergebundenen Abschlussdaten der Unternehmen in Datenbanken eingegeben worden, zumeist mit einem wesentlichen Zeitverzug von einigen Wochen. In der Praxis kommt häufig das Problem auf, dass Analysten nicht wissen, ob eine Zahl in einer Datenbank schon von den Finanzintermediären normalisiert, d. h. um gewisse Anpas-

<sup>35</sup> Vgl. *RAMIN/FRANK/KESSELMEYER* (2007a), *RAMIN/FRANK/KESSELMEYER* (2007b) und *RAMIN/FRANK* (2007).

sungen bereinigt worden ist, oder nicht. Nur in den wenigsten Datenbanken wird standardmäßig der Hinweis an die Nutzer mitgeliefert, dass eine Zahl unverändert dem Originalfinanzbericht eines Unternehmens ("as reported") entnommen worden ist. Unternehmensdaten direkt von der Quelle werden daher von Analysten bevorzugt. Außerdem kann über die Datenbanken gar nicht auf alle Informationen zugegriffen werden, weil z. B. Anhangsangaben nicht in allen Details in diese eingegeben werden. Daher ergänzen Finanzanalysten ihre Arbeitstabellen manuell durch Informationen aus weiteren Medien. Geschäftsberichte auf Papier oder im PDF-Format liefern weitere Informationen. Von einigen börsennotierten Unternehmen können Finanzdaten auch aus von diesen im Internet bereitgestellten Excel-Tabellen entnommen werden.

Die Informationsmenge, die in herkömmlichen papiergebundenen oder PDF-Geschäftsberichten enthalten ist, ist für Finanzanalysten nur in beschränktem Maß wirtschaftlich auswertbar. Es ist zu bezweifeln, dass professionelle Investoren in Hochgeschwindigkeits-Kapitalmärkten papiergebundene oder PDF-Geschäftsberichte anders als kursorisch und selektiv lesen könnten, denn dazu fehlt die Zeit.<sup>36</sup> CHRISTOPHER COX (SEC-Chairman) betont diesen Punkt: "*The best information doesn't always mean the most information. The best information means disclosure that is readily accessible, easily understandable, and comparable […]. Interactive data can help meet each of these needs.*" 37

Auch bei einfacher Verfügbarkeit trifft der größte Teil der gegenwärtigen Finanzberichte börsennotierter Unternehmen die Erwartungen der Finanzanalysten ohnehin nicht: Die Zahlen der Rechnungslegung sind vergangenheitsorientiert, Finanzanalysten schwerpunktmäßig zukunftsorientiert. Finanzanalysten sind zudem keine homogene Gruppe, sondern haben hinsichtlich der Inhalte von Finanzberichten durchaus unterschiedliche Erwartungen. Dies wird z. B. dann offensichtlich, wenn man die von verschiedenen Analysten publizierten "earnings" eines Unternehmens oder unterschiedlichen Auffassungen zwischen Sell-side- und Buy-side-Analysten vergleicht.38 Gefragt ist daher eine zielgruppengerechte Finanzkommunikation, welche die Bedürfnisse heterogener Adressatengruppen erkennt und beantwortet. "*Allerdings ist es für Unternehmen weder akzeptabel noch umsetzbar, jedem Investment Professional ein*  39 *eigens dafür konzipiertes Reporting Portfolio anzubieten.*"

#### **4.2.2 Vision**

Die Antwort auf die gegenwärtigen Herausforderungen liefert XBRL:

- ¾ *Medienbrüche werden vermieden:* Auf Seiten der Nutzer der Daten werden die erneute manuelle Eingabe der Daten, Zuordnung und Validierung vermieden. Unternehmensdaten können automatisiert in Datenbanken der Finanzdienstleister oder auch direkt in das Spreadsheet des einzelnen Analysten eingelesen werden.
- ¾ *Unternehmensdaten direkt vom Unternehmen:* XBRL-Daten können auf der Unternehmenswebsite veröffentlicht werden.

<sup>36</sup> Vgl. *RAMIN/FRANK/KESSELMEYER* (2007a). 37 *COX* (2007). 38 Vgl. *RAMIN/FRANK/KESSELMEYER* (2007a), S. 4. 39 *RAMIN/FRANK/KESSELMEYER* (2007a), S. 4.

- ¾ *Standardisierung:* XBRL ermöglicht Analysen und Unternehmensvergleiche über Zeiträume, Branchen und Ländergrenzen hinweg.
- ¾ *Hohe inhaltliche Transparenz:* XBRL erhöht die inhaltliche Transparenz der Daten, z. B. von Anhangsangaben.
- ¾ *Automatisierter Zugriff auf Einzeldaten durch Nutzer wirtschaftlich möglich.*
- ¾ *Nutzerspezifische, interaktive Selektionen möglich:* Unternehmen bietet sich die Möglichkeit an, zielgruppengerechte Finanzkommunikation zu betreiben. Finanzanalysten könnten die für sie relevanten Einzeldaten selbstständig zusammenstellen und das so erstellte Reporting-Portfolio automatisiert auswerten lassen. Die Interessensverbände von Finanzanalysten könnten ihre Wünsche nach Einzeldaten sowie nach Kennzahlenformeln auch als Taxonomieerweiterung an Unternehmen kommunizieren, um damit Analysen und Vergleiche noch effizienter und effektiver durchführen zu können.
- ¾ *Hohe Geschwindigkeit:* Dabei geht es zunächst darum, wie schnell Investoren, Finanzanalysten oder vergleichbare Adressaten neue Unternehmensinformationen erhalten können. Das Internet bietet sich hierfür geradezu an. Interessierte Adressaten können mit einer Software einen bestimmten Server laufend abfragen und automatisiert die Unternehmensinformationen im XBRL-Format abrufen. Für die am Voluntary Filing Program der SEC teilnehmenden Unternehmen ist dies bereits möglich; die entsprechende Technologie (RSS Feed) ist bereits realisiert. Andererseits sind XBRL-Daten erheblich schneller auswertbar als papiergebundene Informationen. Die Kombination aus diesen beiden Vorteilen nutzt das volle Potenzial von XBRL, die Reaktionszeiten der Kapitalmarktteilnehmer werden sich erheblich reduzieren.

#### **4.2.3 Herausforderungen**

Wie bei jeder Standardisierung ist die Auswertbarkeit der XBRL-Daten davon abhängig, wie mit Unternehmensspezifika umgegangen wird. So wird die Vergleichbarkeit eingeschränkt, wenn Unternehmen XBRL-Dokumente inkonsistent erstellen, eine uneingeschränkte unternehmensspezifische Erweiterbarkeit von Taxonomien zugelassen ist und XBRL-Taxonomien nicht global standardisiert sind.40

Schon mit dem Begriff der *eXtensible* Business Reporting Lanugage wird die Erweiterbarkeit betont. Möglich sind Anpassungen von der reinen Erweiterung über die Umbenennung bis hin zum Löschen von Berichtspositionen. Berichtet beispielsweise ein Unternehmen die Inhalte A und B als eine gemeinsame Position in der Bilanz des papiergebundenen Jahresabschlusses und wird diese Position laut XBRL-IFRS-Taxonomie gesondert als A und B ausgewiesen, so stellt sich die Frage, welcher Ausweis dem Unternehmen mittels Taxonomieerweiterung erlaubt sein soll. Diese Frage stellt sich auch im umgekehrten Fall, wenn die IFRS-Taxonomie nur eine Position C (=A+B) bereitstellt und die Frage aufkommt, ob das Unternehmen diese Position C "löschen" und durch die zwei Positionen A und B ersetzen darf. Alternativ könnte die Position C beibehalten und durch zwei Unterpositionen A und B erweitert werden.

<sup>40</sup> Vgl. *BROUSSARD* (2007), Folie 12.

Die XBRL-Technologie stellt zahlreiche technische Möglichkeiten bereit, um Unternehmensdaten im Standardformat, aber auch individuell zu berichten. Diese Möglichkeiten müssen jedoch durch rechtliche Regelungen und Vorgaben begleitet werden. Dabei sind abzuwägen bzw. zu berücksichtigen:

- ¾ bestehende rechtlichen Grundsätze zur Gliederung wie z. B. § 265 ff. HGB,
- $\triangleright$  das individuelle Unternehmensinteresse,
- ¾ die Abbildung des Jahresabschlusses in seiner vom Wirtschaftsprüfer testierten Form,
- ¾ ein möglichst hoher Standardisierungsgrad zwecks optimaler Vergleichbarkeit auf Empfängerseite.

Soweit solche rechtlichen Regelungen und Vorgaben auf nationaler Ebene vorgenommen werden, erschweren die daraus resultierenden möglichen Unterschiede die internationale Vergleichbarkeit. Analog der Konvergenz von Rechnungslegungsstandards zwischen US-GAAP und IFRS gibt es eine so genannte "Taxonomy convergence". Dabei werden Mechanismen untersucht, wie "äquivalente" Elemente in Taxonomien identifiziert werden können. Dieses Thema, das erst in Zukunft praktisch relevant werden wird, wurde bereits durch das XBRL-Team des IASB aufgegriffen und erste Lösungsansätze wurden getestet.<sup>41</sup>

Neben der Frage der Standardisierung der angewendeten Berichtsformate wird durch XBRL auch die Diskussion um die "Erwartungslücke in der Wirtschaftsprüfung" weiter an Bedeutung gewinnen. Wirtschaftsprüfer beziehen ihre Bestätigungsvermerke nämlich auf den Jahresabschluss insgesamt. XBRL hingegen zielt darauf ab, Abschlusslesern Detailinformationen zur Verfügung zu stellen. Sofern der dem XBRL-Report zugrunde liegende Abschluss einen uneingeschränkten Bestätigungsvermerkt erhalten hat, könnte dies zu der Erwartung der XBRL-Nutzer führen, dass alle im XBRL-Report enthaltenen Detailinformationen vom Wirtschaftsprüfer geprüft und für "verlässlich" befunden wurden. Dem ist aber nicht so. Die praktische Bedeutung dieses Problems nimmt zu, je mehr Detaildaten etwa durch automatisierte Rating-Systeme dann auch tatsächlich genutzt werden. Es bleibt abzuwarten, wie der Berufsstand der Wirtschaftsprüfer auf dieses neue Problem reagieren wird.

#### **4.3 Interne Berichterstattung**

Die aktuellen XBRL-Anwendungen zielen überwiegend auf die externe Berichterstattung. Die hinter XBRL stehende Vision ist jedoch umfassender: Man zielt auf die "Business Reporting Supply Chain" ab, die gesamte Lieferkette von Informationen. Diese Kette, tief im Inneren eines Unternehmens, beschäftigt sich mit der Erstellung der Daten aus den Geschäftsprozessen, die in die interne Berichterstattung eingehen. Sie umfasst alle unternehmensinternen Prozesse in den Bereichen Bilanzierung und Controlling in den Tochtergesellschaften, in der Muttergesellschaft sowie auch zwischen den einzelnen rechtlichen Einheiten. Zur praktischen Umsetzung gibt es die bislang erwähnten XBRL-Financial-Reporting-Taxonomien (z. B. für IFRS) und zudem den XBRL-Global-Ledger-Standard.<sup>42</sup>

<sup>41</sup> Vgl. *MACDONALD* (2007), Folien 1–7. Zum Projekt "XBRL LAB IFRS-US Convergence" des IASB XBRL

Teams siehe: http://www.iasb.org/xbrl/xbrl\_lab/current\_r\_d\_projects\_convergence.html (Stand: 31. 07. 2007).<br><sup>42</sup> Im Gegensatz zu XBRL-Financial-Reporting-Taxonomien dient XBRL GL nicht zur Darstellung von Abschlüssen, sondern soll die zugrunde liegenden Daten (z. B. Buchungssätze) so kodieren, dass sie in Jahresabschlüssen

*RAMIN/KESSELMEYER/OTT* haben in 2006 erstmals eine systematisierende Abschätzung der XBRL-Anwendungsmöglichkeiten in der internen Berichterstattung vorgenommen.<sup>43</sup> Die wesentlichen Ergebnisse dieser Untersuchung sind:

- ¾ XBRL erweitert die bestehenden Handlungsalternativen, Prozesse und Daten in Unternehmensgruppen zu standardisieren und die Anzahl manueller Prozesse zu reduzieren.
- ¾ XBRL ist vorteilhaft zur unternehmensgruppeninternen Integration von Finanz-IT-Systemen, ganz besonders dann, wenn heterogene Finanz-IT-Systemlandschaften vorliegen.
- ¾ XBRL sollte insbesondere dann einer Evaluation unterzogen werden, wenn mit bisherigen Mitteln und Kosten Prozesse und Daten nur unzureichend optimiert werden konnten.

Potenziale für XBRL gibt es beispielsweise bei:

- der Einschaltung von Shared-Service-Centern:<sup>44</sup> Datenaustausch mittels XBRL-IFRS-Taxonomie und XBRL Global Ledger,
- ¾ der Integration heterogener Finanz-IT Systeme: Es kann sichergestellt werden, dass die firmenspezifischen Vorgaben, Standardprozesse und Richtlinien tatsächlich eingehalten werden, indem zentrale Funktionen in Applikationen integriert werden, die den Tochtergesellschaften zur Verfügung gestellt werden. Beispielsweise wird ein Prozess auf einem zentralen IT-System vorgegeben (z. B. zur Bilanzierung von Derivaten), den alle Unternehmen einer Unternehmensgruppe zu verwenden haben. Fachlich handelt es sich hierbei um die Verbindung des Service-Oriented-Architecture-Ansatzes (SOA-Ansatz) mit XBRL GL (Global Ledger), 45
- ¾ Unternehmensgruppenweiten Standardprozessen auf Standarddaten (XBRL),46
- $\triangleright$  XBRL zur Reduzierung des Organisationsrisikos im Finanzbereich.<sup>47</sup>
- XBRL GL zur Erfüllung der Anforderungen "Real Time Issuer Disclosures", Sec. 409 Sarbanes Oxley Act,<sup>48</sup>

und anderen Berichten verwendet werden können. XBRL GL schreibt hierzu, anders als XBRL-FR-Taxonomien, keine Kontenbezeichnungen vor, sondern legt nur den Rahmen fest, wie z. B. Buchungen dokumentiert werden sollen. Mit XBRL GL können die Daten der Finanzbuchhaltung, das Hauptbuch, Buchungssätze, Summen- und Saldenlisten, Buchungsjournale, Saldenlisten einzelner Konten und alle zugrunde liegenden Daten wie z. B. Forderungs- und Vorratsbestand oder auch nicht-finanzielle Daten übertragen werden.<br><sup>43</sup> Vgl. *RAMIN/KESSELMEYER/OTT* (2006).<br><sup>44</sup> In einem Shared-Service-Center werden beispielsweise Teilprozesse aus der Finanzfunktion der T

nehmen – also Prozesse aus den Teilfunktionen Bilanzierung, Controlling, Finanzierung, Steuern und Zölle – herausgelöst und als interne Dienstleistung für mehrere Tochtergesellschaften bei gemeinsamer Nutzung von Ressourcen innerhalb des Centers bereitgestellt; vgl. *KAGELMANN* (2000), S. 187. Bei Verwendung von XBRL ist der Betrieb von Shared-Service-Center schon mit einer geringeren Anzahl an beteiligten Unternehmen wirtschaftlich lohnend, weil vorteilhafte Skaleneffekte aufgrund der Standardisierung und Modularität schon frühzeitiger realisierbar sind; vgl. *RAMIN/KESSELMEYER/OTT* (2006), S. 186.<br>
Vgl. *RAMIN/KESSELMEYER/OTT* (2006), S. 189–190.<br>
Vgl. *RAMIN/KESSELMEYER* (2007).<br>
Vgl. *KESSELMEYER* (2006), S. 114.<br>
Vgl. *RAMIN/KESSELMEYER/OTT* (

- ¾ Konzerweiten Erhebung von Detaildaten auf Ebene Buchungssatz (XBRL GL). Vorschriften und Konzepte, die auf solche Detaildaten aufbauen, können konzernweit standardisiert und mit geringerem Aufwand umgesetzt werden, z. B. Verrechnungspreise (u. a. steuerliche Dokumentation), Konzernkalkulation, Konsolidierung,
- $\triangleright$  Redesign der Konsolidierungsprozesse mittels XBRL,<sup>50</sup>
- ¾ Reporting der Tochterunternehmen einer Unternehmensgruppe an das Mutterunternehmen mittels  $XBRL$ ,<sup>51</sup>
- ¾ Erstellungsprozesse von Finanzberichten.

Die Erstellung des Jahres- und Konzernabschlusses ist gegenwärtig bei einem großen Teil der Unternehmen durch eine Vielzahl von manuellen Prozessen gekennzeichnet. Obwohl modernste Konsolidierungssysteme eingesetzt werden, beginnt mit den daran zeitlich anschließenden Prozessen eine aufwendige manuelle Arbeit. Für den Anhang müssen Informationen aus unterschiedlichen Quellen angefragt und mittels Tabellenkalkulationsprogramm und Textverarbeitung zusammengetragen werden. Diese Informationen werden in einem zentralen Text-Dokument gespeichert. Das erste Problem dabei ist, dass dieses manuelle Zusammentragen bislang kaum automatisiert werden konnte. Das zweite Problem besteht darin, dass die im Text-Dokument enthaltenen Daten manuell auf Plausibilität geprüft werden müssen, was einen weiteren erheblichen zeitlichen Aufwand und insgesamt ein hohes Organisationsrisiko falscher Daten bedeutet. Der so erstellte Geschäftsbericht geht dann als Text-Dokument zu Grafikern, die daraus die druckfähigen Dokumente (PDF) und eine Internet-Variante (HTML) erzeugen. Diese Abläufe sind im oberen Teil der Abbildung 3 skizziert.

Mittels XBRL können die Prozesse der Abschlusserstellung grundlegend optimiert werden. Zentraler Datensammelpunkt ist dabei nicht mehr ein für diese Zwecke völlig ungeeignetes Text-Dokument, sondern das XBRL-Instanz-Dokument. In dieses Dokument werden die Daten aus dem Konsolidierungs-IT-System, Datawarehouse und insbesondere aus einzelnen lokalen Finanz-IT-Systemen automatisiert eingestellt. Dabei werden etablierte IT-Technologien (Web Services, Service Oriented Architecture) eingesetzt. Als Datenaustauschformat wird XBRL GL verwendet, das ideal mit diesen IT-Technologien kombiniert werden kann.52 Soweit manuelle Texteingaben erforderlich sind, können diese beispielsweise über den Internet Browser per Webinterface vom Adressaten eingegeben werden. Der zweite wesentliche Nutzen liegt in den in XBRL integrierbaren Validierungsregeln, die eine ständige automatische Validierung der eingestellten Daten (soweit es sich nicht um Textinformationen handelt) erlauben. Manuelle Kontrollen entfallen damit in großem Umfang. Durch die weitgehende Automatisierung der Kontrollen sinken das Organisationsrisiko und der zeitliche Aufwand für solche Kontrollen. Der dritte wesentliche Nutzen liegt darin, dass basierend auf den Daten in der XBRL-Instanz automatisiert druckfähige Geschäftsberichte und Webseiten erstellt werden können. Auch dies geschieht mittels etablierter IT-Technologien, die allerdings bisher noch nicht in die Finanzbereiche von börsennotierten Unternehmen Eingang gefunden haben.

<sup>49</sup> Vgl. *RAMIN/KESSELMEYER/OTT* (2006), S. 191. 50 Vgl. *RAMIN/KESSELMEYER/OTT* (2006), S. 190. 51 Vgl. *RAMIN/KESSELMEYER/OTT* (2006), S. 189 f. 52 Vgl. *RAMIN/KESSELMEYER/OTT* (2006), S. 189 f.

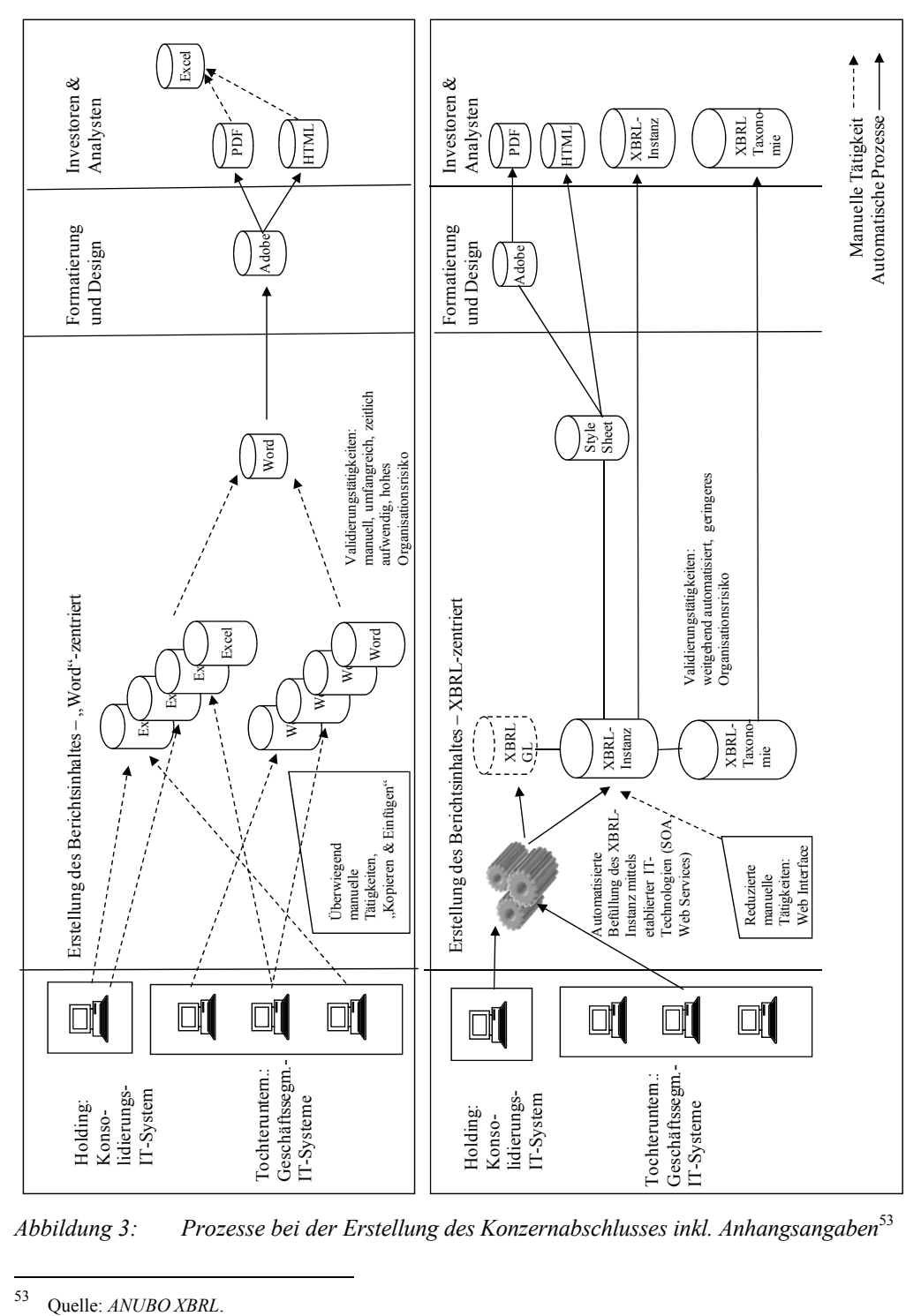

*Abbildung 3: Prozesse bei der Erstellung des Konzernabschlusses inkl. Anhangsangaben*<sup>53</sup>

<sup>53</sup> 

Die so erzeugte XBRL-Instanz kann auf der Website veröffentlicht werden und Banken, Investoren, Finanzanalysten und dem elektronischen Bundesanzeiger zur Verfügung stehen. XBRL kann so zu einem unternehmensinternen wie unternehmensexternen Nutzen führen.

# **5 Evolution und Revolution**

Jegliche Veränderung braucht Zeit. Von wenigen Ausnahmen abgesehen, haben sich sämtliche großen Trends in der Praxis der Unternehmensführung erst über einen längeren Zeitraum hinweg fest etablieren können. Die gegenwärtig zu beobachtende Ersetzung einer national dominierten Rechnungslegung durch internationale Standards ist das für den Finanzbereich wohl passendste Beispiel, um Parallelen zu ziehen. Auch diese Entwicklung hat nicht über drei oder fünf Jahre stattgefunden, sondern stellt in ihrer gegenwärtig klaren Ausprägung den vorläufigen Höhepunkt eines über 20 Jahre dauernden Prozesses dar.

Insofern muss bei den großen Trends in der finanziellen Unternehmensführung nicht von raschen Revolutionen, sondern vielmehr von langsamen evolutionären Prozessen ausgegangen werden. Langsame Prozesse bringen es allerdings mit sich, dass es – angesichts einer ausbleibenden "Eroberung im Sturm" – gerade in den frühen Phasen auch viele kritische Stimmen gibt, die der neuen Entwicklung keinen zukünftigen Erfolg zubilligen wollen. Genau dies passierte in der Vergangenheit auch mit XBRL: Das Thema wurde immer wieder als Chimäre angesehen, von der alle reden, die aber noch nicht wirklich verbreitet ist.

Genau hiervor soll gewarnt werden. Nicht nur ist eine anfänglich langsame Verbreitung einer Evolution immanent, sondern auch die Anwendungsbeispiele in diesem Beitrag machen deutlich, dass XBRL mittlerweile eine ansehnliche Verbreitung gewonnen hat. Der von XBRL verfolgte Ansatz zur Standardisierung stellt einen genau so allgegenwärtigen und allgemein gültigen betriebswirtschaftlichen Trend wie die Internationalisierung dar – und wird sich daher genau so wenig aufhalten lassen. Durch das Vorpreschen wichtiger asiatischer Börsenplätze und der SEC ist es nur noch eine Frage der Zeit bis XBRL in der internationalen Finanzanalyse als Standard angesehen wird. Zahlreiche Regulatoren in der EU haben sich des Themas XBRL bereits angenommen, dies könnte eine breite Welle auslösen. An die "IAS-Verordnung 2005" sei erinnert. Aus einer Evolution könnte so sehr schnell eine Revolution werden.

Die Finanzfunktion ist also gut beraten, sich frühzeitig mit diesem Thema auseinander zu setzen: So lange Grundlagen und Technologien noch überschaubar sind und man durch frühzeitige Zugehörigkeit zum inneren Kreis dieses Themas noch spürbar mitreden und mitgestalten kann. Sicherlich ist die frühzeitige Investition in potenzielle zukünftige Standard-Technologien immer mit einem gewissen Risiko behaftet. Eine nach vorne blickende, nicht nur auf überfällige gesetzliche Regelungen reagierende, sondern aktiv agierende Finanzfunktion ist jedoch aufgerufen, Unternehmergeist zu beweisen – wie andere Bereiche eines Unternehmens auch.

## **Quellenverzeichnis**

- *ABU DHABI SECURITIES MARKET* (2006): ADSM First Middle East Exchange to Foster XBRL Technology, online: http://www.adsm.ae, unter: "News Archive", Stand: 09.05.2006, Abruf: 26.07.2006.
- *ACRA* (2007): Filing of Financial Statements with ACR in XBRL Practice Direction 2 of 2007, online: http://www.acra.gov.sg/legislation/pdf/PD2\_of\_2007.pdf, Stand: 30.04.2007, Abruf: 31.07.2007.
- *BIRNEY, M.* (2007): XBRL Preparer's Viewpoint, 15. XBRL International Konferenz, München 2007.
- *BOMMER, K./HELDT C.* (2007): Eine Frage des Formats DAI und DIRK erreichen eine Vereinfachung der Zwischenberichtseinreichung beim Unternehmensregister, in: GoingPublic, 2007, Nr. 9, S. 44– 45.
- *BROUSSARD, J. P.* (2007): CFA Institute XBRL The End Users Perspective, 15. XBRL International Konferenz, München 2007.
- *BUNDESANZEIGER* (2007): Informationen zur elektronischen Einreichung an das Unternehmensregister, online: https://publikations-serviceplattform.de/download/Info\_Ureg-Auf traege.pdf, Stand: März 2007, Abruf: 30.08.2007.
- *VAN BURG, H. J./LOKIN, M.* (2006): Advantages of Cross Domain Standardisation of Financial Data – Standardized Business and Regulatory Reporting – Report for the OECD – Working paper 0.6 – Under the Authority of Ministry of Finance and Ministry of Justice, online: http://www.xbrl-ntp.nl/english/oecd, Stand: September 2006, Abruf: 30.08.2007.
- *CEBS* (2005): European Banking Supervisors Reveal Plans for Digital Reporting Press Release, online: http://www.c-ebs.org/Press/30062005XBRL.pdf, Stand: 30.06.2005, Abruf: 31.07.2007.
- *CEBS* (2007): CEBS Harmonises Reporting Framework for European Financial Groups, Press Release, online: http://www.c-ebs.org/Press/13012006.pdf, Stand: 13.01.2006, Abruf: 31.07.2007.
- *COMISIÓN NACIONAL DEL MERCADO DE VALORES* (2006): CNMV en línea, online: http://www. cnmv.es/XBRL/InformesXBRL.htm, Stand: 02.01.2006, Abruf: 02.01.2006.
- *COX, C.* (2007): Address to the Investment Company Institute's 2007 General Membership Meeting, online: http://www.sec.gov/news/speech/2007/spch051007cc.htm, Stand: 10.05.2007, Abruf: 27.07.2007.
- *CSA/ACVM* (2007): Canada's Securities Regulators Launch eXtensible Business Reporting Language (XBRL) Voluntary Filing Program – Press Release, online: http://www.osc. gov.on.ca/Media/NewsReleases/2007/nr\_20070119\_csa-xbrl-launch.jsp, Stand: 19.01.2007, Abruf: 31.07.2007.
- *DEUTSCHE BÖRSE GROUP* (2005): Übersicht aller Berichte, online: http://xbrl.deutsche-boerse. com/xbrl/list,all,all,0,no,all-de.html?t=18937319, Stand: 31.07.2007, Abruf: 31.07.2007.
- *DUTCH TAXONOMY PROJECT* (2006): Milestone on the Way to Reduction of Administrative Burdens – Dutch Public and Private Sector Sign Taxonomy Conenvant – Pressemitteilung, online: http://www.xbrl.org/Announcements/Covenant-PR-9June.pdf, Stand: 09.06.2007, Abruf: 31.07.2006.
- *EDGAR ONLINE* (2006): Edgar Online's I-Metrix Empowers Financials of more than 10,000 Public Companies with Interactive Data for Use by Investors, Analysts and Regulators – Press Release, online: http://www.edgar-online.com/investor/news/061206.aspx, Stand: 12.06.2006, Abruf: 31.07.2007.
- *EGAN, T./HOFFMAN, C./O HAONGHUSA, C./PELLIZZARI, G./PYMAN, T./UGARTE, A.* (2005): Hitchhikers Guide to Understanding the IFRS-GP Taxonomy, online: http://www.set. or.th/th/xbrl/files/HichhikersGuide-IFRS\_GP.pdf, Stand: 27.05.2005, Abruf: 31.07.2007.
- *FEDERAL FINANCIAL INSTITUTIONS EXAMINATION COUNCIL* (2007): FFIEC Central Data Repository – Call Report Modernisation, online: http://www.ffiec.gov/FIND/default.htm, Stand: 31.07.2007, Abruf: 31.07.2007.
- *FEDERAL RESERVE/FDIC/OCC* (2005): Joint Release Board of Governors of the Federal Reserve System/Federal Deposit Insurance Corporation/Office of the Comptroller of the Currency/Banking Agencies Announce Implementation of Web-Based Central Data Repository for Bank Financial Data – Joint Press Release FDIC-PR-4-2005, online: http:// www.fdic.gov/news/news/press/2005/pr0405.html, Stand: 28.01.2005, Abruf: 31.07.2007.
- *FLICKINGER, N.* (2007): XBRL in der betrieblichen Praxis Elektronisches Business-Reporting nach internationalem Standard, Berlin 2007.
- *FUMIANI, P.* (2007): XBRL for the Mandatory Deposit of Annual Financial Statements, 15. XBRL International Konferenz, München 2007.
- *GIANLUCA, G.* (2006): Exposing Enterprise Data XBRL GL, Web Services, and Google, Part 2, in: Strategic Finance, 2006, September, S. 59–61.
- *JOHNSON, S.* (2007): Cox defends XBRL to Senators, in: CFO.com, online: http://www.cfo. com/article.cfm/9571612/c\_2984368, Stand: 31.07.2007, Abruf: 1.08.2007.
- *KAGELMANN, U.* (2000): Shared Services als alternative Organisationsform am Beispiel der Finanzfunktion im multinationalen Konzern, Wiesbaden 2000.
- *KEMPF, D.* (2007): eReporting with XBRL for SMEs at DATEV, 15. XBRL International Konferenz, München 2007.
- *KESSELMEYER, B.* (2006): Corporate Governance & eXtensible Business Reporting Language – Wie die Transparenz der externen Rechnungslegung erhöht und Organisationsrisiken reduziert werden können, in: Zeitschrift für Corporate Governance, 2006, Nr. 3, S. 111– 116.
- *KOREA'S CORPORATE FILING* (2007): Website des Repository of Korea's Corporate Filing, online: http://englishdart.fss.or.kr/, Stand: 31.07.2007, Abruf: 31.07.2007.
- *MACDONALD, J.* (2007): Mind the GAAP/IFRS/US GAAP XBRL Taxonomy Alignment and Convergence Considerations – Theory and Demonstrations, 15. XBRL International Konferenz, München 2007.
- *ORTEGA, M./MACDONALD, J.* (2007): Using XBRL in the Complete Information Chain from Data Capture to Storage and Use in Analysis – A Project of the European Central Balance Sheet Data Offices, 15. XBRL International Konferenz, München 2007.
- *O. V.* (2007): The Dutch Taxonomy Project, online: http://www.xbrl-ntp.nl/english, Stand: 30.08.2007, Abruf: 30.08.2007.
- *RAMIN, K./FRANK R.* (2007): XBRL als künftige Sprache der Finanzberichterstattung, in: Börsenzeitung, 2007, Nr. 102 vom 31.05.2007, S. 4.
- *RAMIN, K./FRANK R./KESSELMEYER, B.* (2007a): XBRL Katalysator für drängende Herausforderungen nutzerorientierter Finanzberichterstattung – Whitepaper Langfassung, online: http://www.anubo.com/anuboxbrl/news-detailanzeige/article/57/xbrl-katal.html, Stand: 01.06.2007, Abruf: 26.07.2007.
- *RAMIN, K./FRANK R./KESSELMEYER, B.* (2007b): XBRL for Financial Analyst and Professional Investors, Whitepaper, Stand: 04.06.2007, Abruf: 26.07.2007.
- *RAMIN, K./KESSELMEYER B.* (2007): XBRL als internetbasierter Standard für die Finanzberichterstattung, erscheint in: Zeitschrift für internationale und kapitalmarktorientierte Rechnungslegung, 2007, voraussichtlich Heft 10.
- *RAMIN K./KESSELMEYER B./OTT S.* (2006): XBRL im Internal Financial Reporting von Unternehmensgruppen – Neue Möglichkeiten für die Standardisierung und Integration von Finanzprozessen und IT-Systemen, in: Zeitschrift für internationale und kapitalmarktorientierte Rechnungslegung, 2006, Nr. 3, S. 179–191.
- *SHIOZAKI, T.* (2007): Preparing XBRL Financial Statements without Error and without Knowledge of XBRL, 15. XBRL International Konferenz, München 2007.
- *TIE, R.* (2005): XBRL It's unstoppable, in: Journal of Accountancy, August 2005, S. 33–36.
- *US SEC* (2007a): Interactive Roundtable Creating Interactive Data to Serve Investors, Roundtable Transcript, online: http://www.sec.gov/spotlight/xbrl/xbrltranscript031907.pdf, Stand: 19.03.2007, Abruf: 31.01.2007.
- *US SEC* (2007b): SEC adopts Rule Establishing a Voluntary Program for Reporting Financial Information on EDGAR Using XBRL – Press Release No. 2005-12, online: http://www. sec. gov/news/press/2005-12.htm, Stand: 03.02.2005, Abruf: 31.07.2007.
- *XBRL AUSTRALIA* (2007): Activities ATTX, online: http://www.xbrl.org.au/Activities/AASB /index.php, Stand: ohne Angabe, Abruf: 31.07.2007.
- *XBRL INTERNATIONAL* (2007a): Progress Report, online: http://www.xbrl.org/ProgressReports/ 2007\_05\_XBRL\_Progress\_Report.pdf, Stand: Mai 2007, Abruf: 07.09.2007.
- *XBRL INTERNATIONAL* (2007b): Ukraine Stock Market to introduce XBRL, online: http:// www.xbrl.org/Announcements/Ukraine-XBRL-25May2006.htm, Stand: 25.05.2006, Abruf: 31. 7.2007.
- *XBRL INTERNATIONAL* (2005): Progress Report, o. O. 2005.
- *ZHENG, G.* (2006): Implementing XBRL at SSE, 13. XBRL International Konferenz, Madrid 2006.